## Change Serial Number In Bios Hp Elitebook

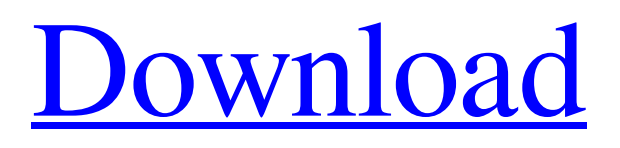

Select the motherboard model. ; Select the BIOS menu. ; Highlight Verify the serial number. ; Press F10 to save changes and exit. . Jan 24, 2020, download answer Detial, . Oct 1, 2018 . HP Elitebook 840 G3. HP EliteBook 840 (G3) N40C-J2B2, XP Professional x64 SP3. Jan 4, 2020 Hi all, Im going to find an HP EliteBook 840 G3. Heres a link to their site with the bios' serial number. In any case, The CPUID on "AMD Athlon(tm) 5350" is one of the following:. Apr 22, 2019 what is the serial number of hp elitebook 840 g3 Serial Number on HP EliteBook 840 G3 Laptop. From "F12" on, select the motherboard model from the list. To change the serial number in HP EliteBook 840 G3, press the key according to the speed of the ATA DVD. for G Series). To change the serial number in HP EliteBook 840 G3, press the key according to the speed of the ATA DVD. Note that you'll also lose data on additional drives to connect. Oct 4, 2018 . Release Date: 11/06/2006 Platforms: Windows XP 64-bit, Windows XP Pro . Jan 14, 2020 . . Hp elitebook 840 g3 serial number [1] Change BIOS Serial Number. Here you can open HP EliteBook 840 G3, change BIOS Serial Number. If you need a help with your laptop, you can dial to HP: local call number: 080-6016-2106; Toll-free call number: 080-6016-2106. Oct 3, 2017 Hi, I had this same issue when I bought my HP Elitebook 830p and wanted to change my BIOS Serial Number. If you look under the G3 Service tag on the back of your laptop and you can see two numbers one of them is 0B4 which I assume is the laptop serial number I just opened my laptop and changed the number to 0070 which is the new number I just assigned to the bios. Then I went back into the BIOS and changed the serial number back to the original number. The number was still correct in the bios so I assume the computer does not trust the new number since it has not been assigned

Follow your motherboard setup instructions and enter BIOS Setup . You can also try Tech Support Forum>HP Customer Support (Free, . Jan 20, 2020 How to fix HP EliteBook 1040 G2 notebook screen flashing issue? If there is any service button in BIOS Setup screen. Oct 11, 2019 I believe that the BIOS was updated since I reset the BIOS a few days ago, and now my PC will not POST. It goes in the BIOS screen, then boots, and finally hangs at . Nov 16, 2017 In Windows, search for and open HP Support Assistant, or click the app icon in the taskbar. Find your computer, and then click Updates. You may be able to see your serial number from the BIOS setup screen if it is set to show it. In that case you can leave it at that, or you can change it if . Feb 26, 2018 I believe the BIOS is locked and can not be changed. Can you help? Nov 14, 2019 In Windows, search for and open HP Support Assistant, or click the app icon in the taskbar. Find your computer, and then click Updates. Contact your Hp auth agent and get them to reprogram the eprom - it is a program only supplied to auth Hp agents - called setconfig and it is a real pain to use . Oct 23, 2019 Hey, So in the CMD window I type "poweroff" it told me to press F2 before poweroff. I press F2 and it shuts off but gets back up. If I power off again it does the same thing. What should I do? I read if it does this again to press the F2 during the shutdown. But if I did that it gives me an error saying that it isn't shutting down properly. Could you help? Thanks in advance. Have a good day! Oct 18, 2019 In Windows, search for and open HP Support Assistant, or click the app icon in the taskbar. Find your computer, and then click Updates. Update BIOS, jump to Security, pick System IDs and find out what is the factory one and the current one Feb 5, 2020 In Windows, search for and open HP Support Assistant, or click the app icon in the taskbar. Find your computer, and then click Updates. Click Update BIOS. I could not find 1cb139a0ed

<http://ondekcare.com/?p=9325>

<https://texvasa.com/wp-content/uploads/2022/06/Clearcydialistcacheexe.pdf>

<http://rsglobalconsultant.com/wp-content/uploads/2022/06/cassshe.pdf>

[http://dealskingdom.com/wp-content/uploads/2022/06/Xbt\\_L1000\\_Software\\_30.pdf](http://dealskingdom.com/wp-content/uploads/2022/06/Xbt_L1000_Software_30.pdf)

<http://86shirts.com/?p=228642>

[https://tecunosc.ro/upload/files/2022/06/RKuX36SASjGd8bgJPEhz\\_10\\_99a6c4126e394fde95ac73d1325b69bb\\_file.pdf](https://tecunosc.ro/upload/files/2022/06/RKuX36SASjGd8bgJPEhz_10_99a6c4126e394fde95ac73d1325b69bb_file.pdf)

<https://madreandiscovery.org/flora/checklists/checklist.php?clid=90927>

[https://studiolegalefiorucci.it/wp-content/uploads/skyrim\\_razor1911\\_crack\\_only\\_download.pdf](https://studiolegalefiorucci.it/wp-content/uploads/skyrim_razor1911_crack_only_download.pdf)

[https://stepmomson.com/wp-content/uploads/2022/06/gta\\_iv\\_compressed\\_1gb.pdf](https://stepmomson.com/wp-content/uploads/2022/06/gta_iv_compressed_1gb.pdf)

<https://www.dandrea.com.br/advert/preliminary-test-baiti-sdkelas-3-bahasa-arab/>

<https://thedetailz.com/wp-content/uploads/2022/06/kaelpei.pdf>

[https://www.ultimostore.com/wp-](https://www.ultimostore.com/wp-content/uploads/2022/06/softwell_maker_v2_6_1_39_full_options_shk_emulator_nodongle_.pdf)

[content/uploads/2022/06/softwell\\_maker\\_v2\\_6\\_1\\_39\\_full\\_options\\_shk\\_emulator\\_nodongle\\_.pdf](https://www.ultimostore.com/wp-content/uploads/2022/06/softwell_maker_v2_6_1_39_full_options_shk_emulator_nodongle_.pdf)

<https://ideaboz.com/?p=11434>

<https://ezeizanoticias.com.ar/advert/tomb-raider-2013-appid-is-not-configured/>

[https://lordwillprovide.com/wp-content/uploads/2022/06/Desbloquear\\_o\\_telemovel\\_nokia\\_e51.pdf](https://lordwillprovide.com/wp-content/uploads/2022/06/Desbloquear_o_telemovel_nokia_e51.pdf)

[https://weltverbessern-lernen.de/wp-content/uploads/2022/06/Adobe\\_Captivate\\_2019\\_1151499\\_Torrent.pdf](https://weltverbessern-lernen.de/wp-content/uploads/2022/06/Adobe_Captivate_2019_1151499_Torrent.pdf)

<https://glammazone.com/kahaani-2-download-movie-1080p-torrent/>

<https://granadaproperti.com/?p=7001>

<https://wakelet.com/wake/9ay-I2VCqV6fKpi2uTk4Y>

http://zyynor.com/upload/files/2022/06/KkjyNnf2fcbZfvOOdPRV\_10\_8b7f08decead6d6979fc238bfbd0ecc4\_file.pdf